**4**

**5**

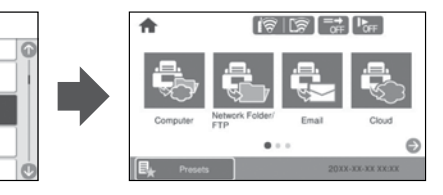

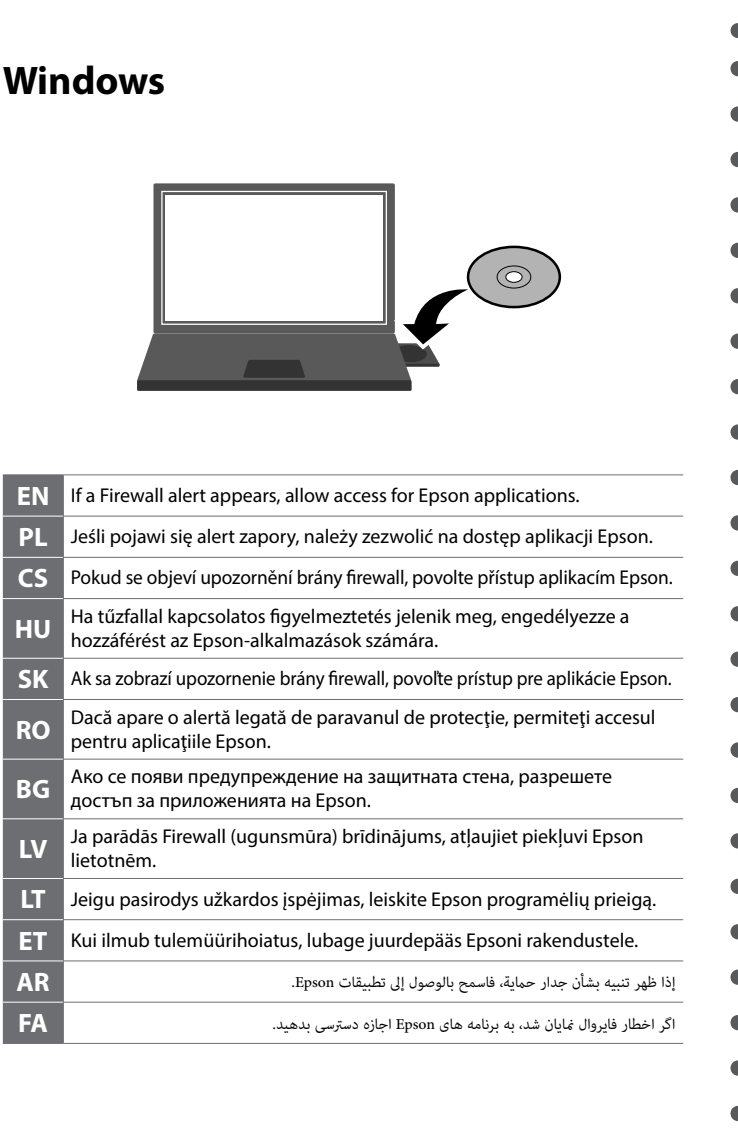

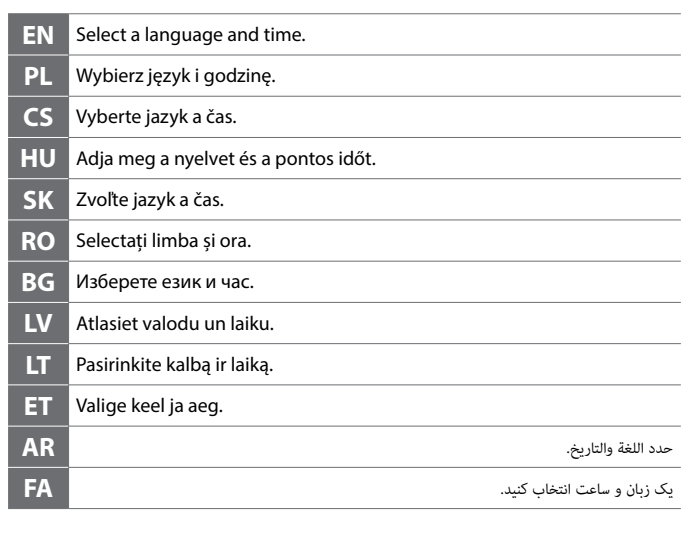

## **Windows Windows (No CD/DVD drive) macOS iOS/Android**

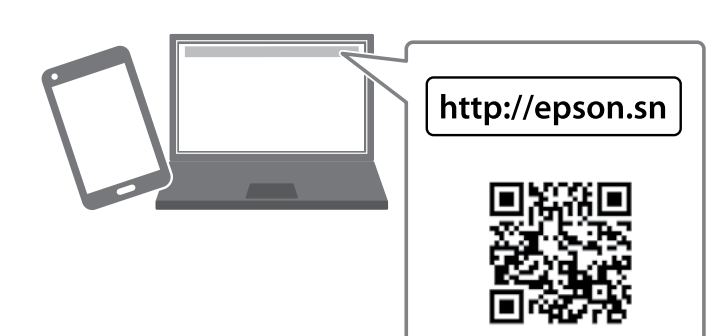

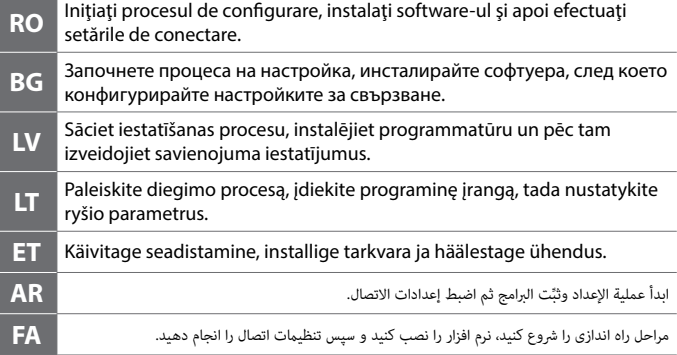

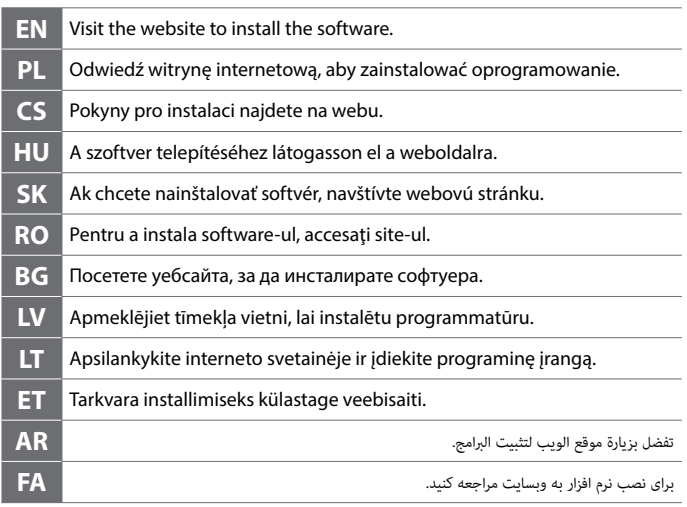

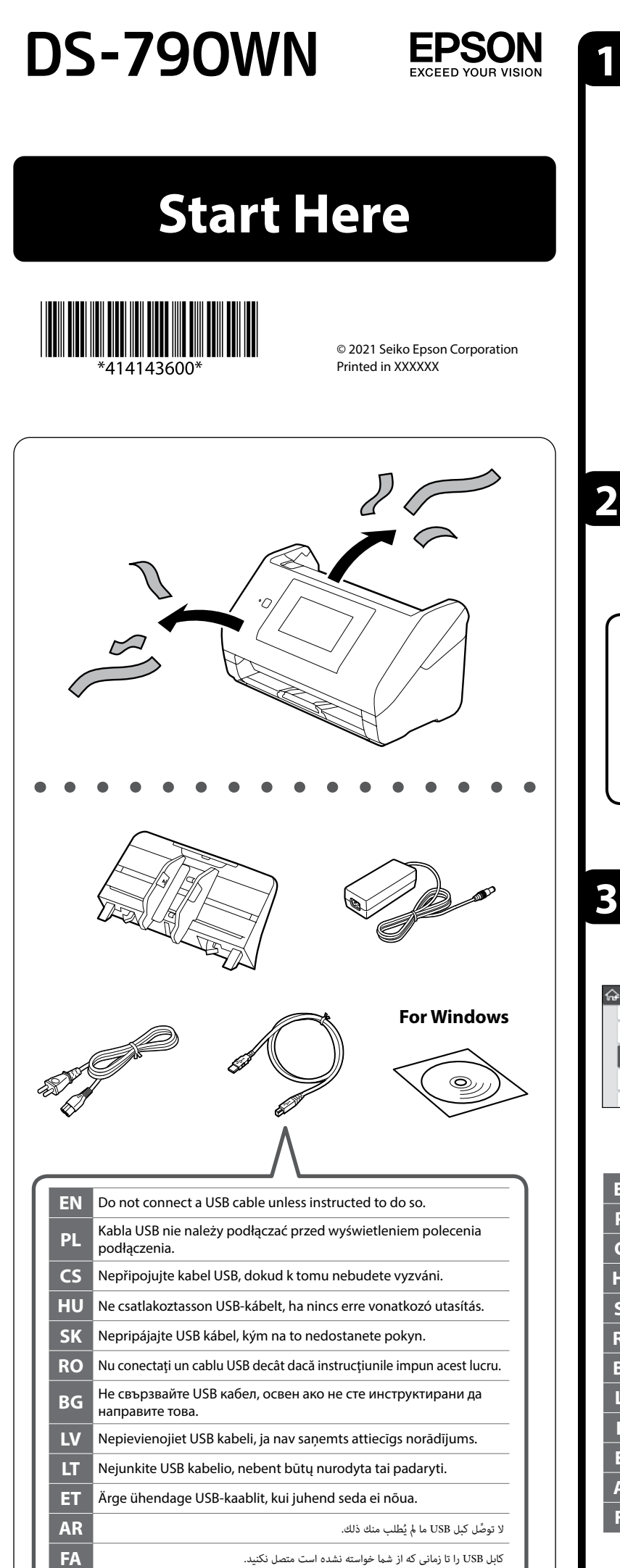

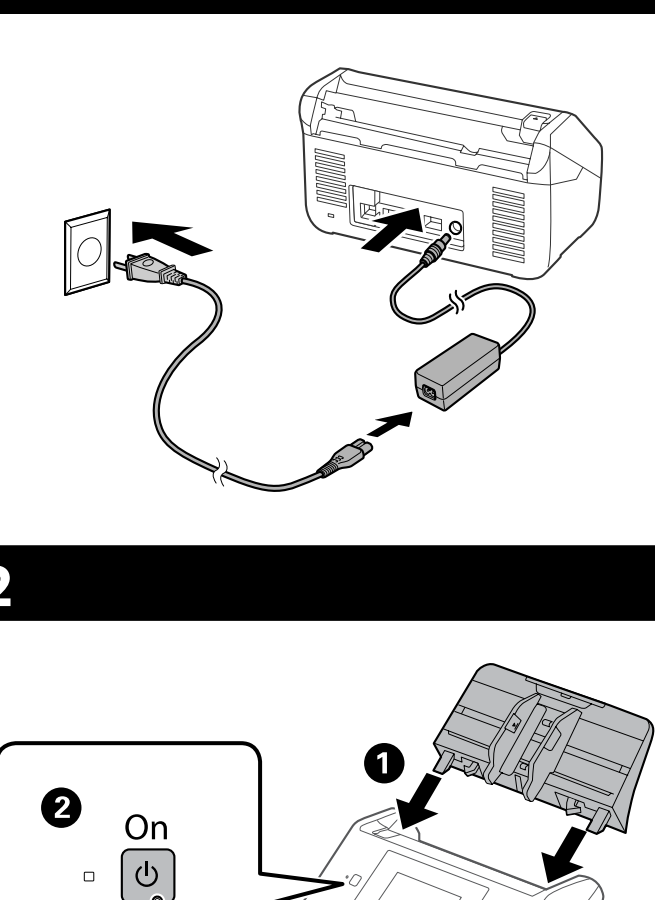

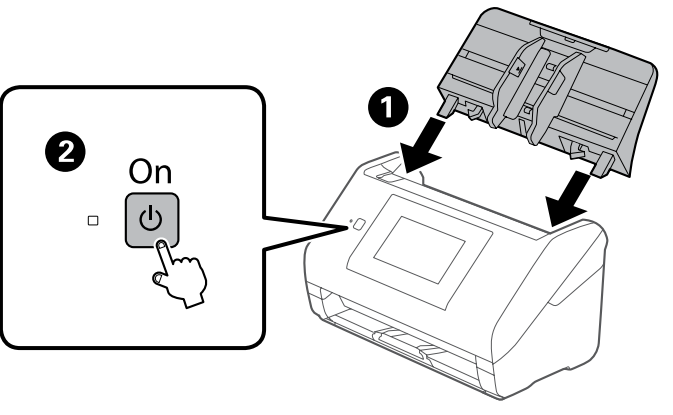

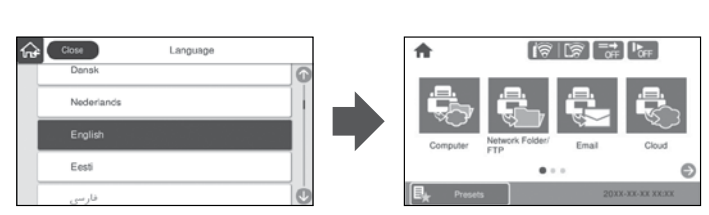

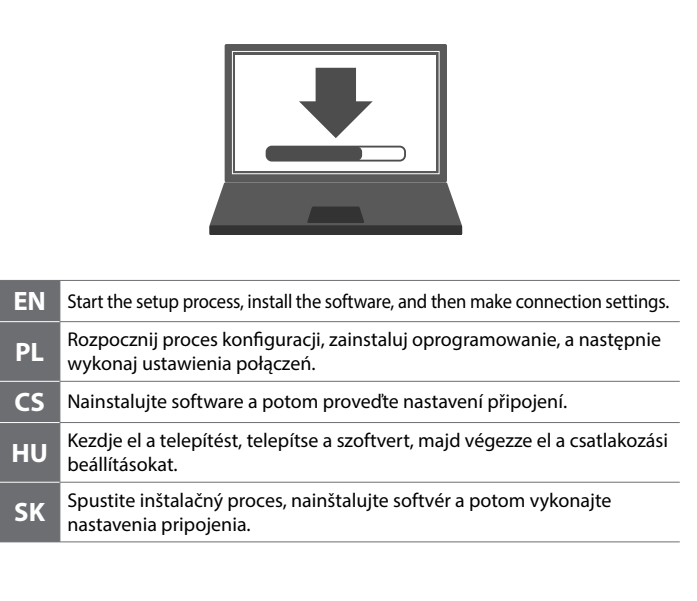

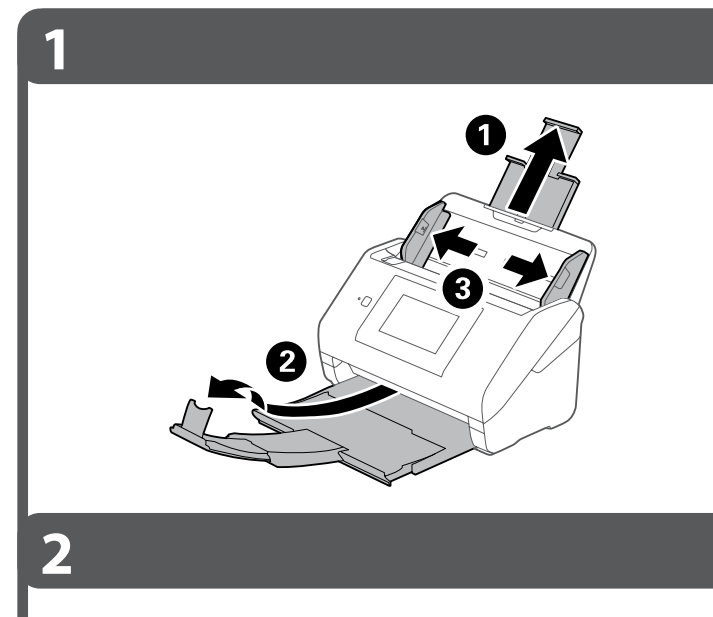

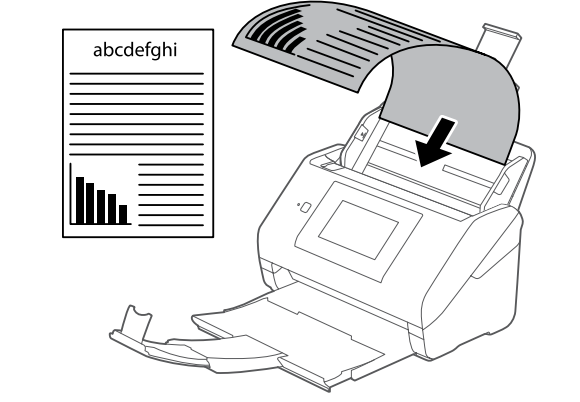

**3**

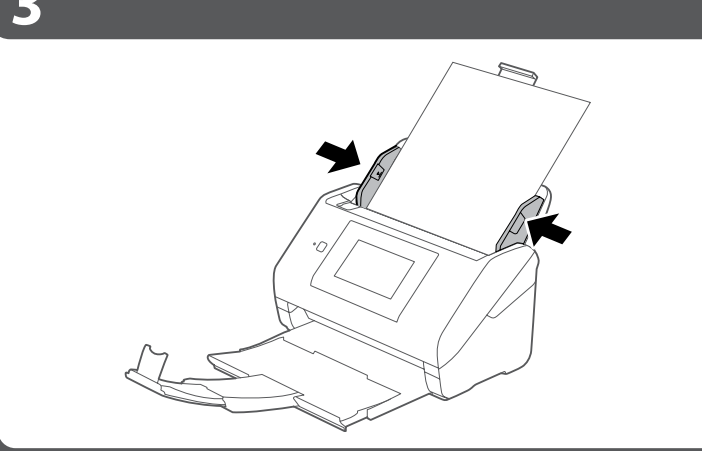

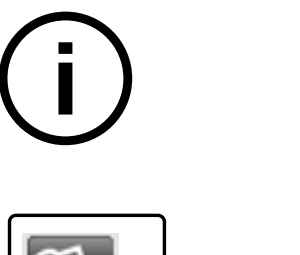

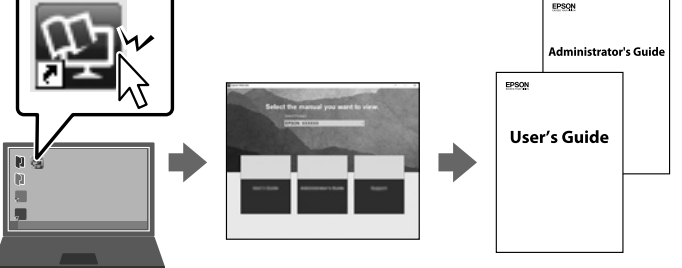

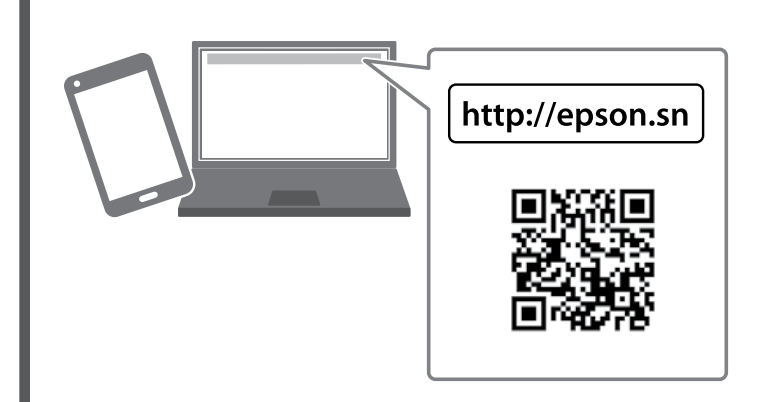

- **EN User's Guide**: Provides instructions for users and introduces product features. You can send scanned data to the computer or specified destinations (such as a network folder, an e-mail address, the Cloud, or a USB drive). This scanner also has useful features to improve your work
- efficiency and scanning quality. See "Product Features". **Administrator's Guide**: Provides instructions on installing the product in your network environment, making security settings, enabling authentication settings, and administrating the product.

nstalacji produktu w środowisku sieciowym, dokonywania ustawień bezpieczeństwa, włączania ustawień uwierzytelniania oraz zarządzania produktem.

**Przewodnik użytkownika**: Zapewnia instrukcje dla użytkowników, w tym funkcje produktu. Można wysyłać zeskanowane dane do komputera lub określonych miejsc docelowych (np. do folderu sieciowego, adresu e-mail, chmury czy napędu USB). Skaner wyposażony jest również w przydatne funkcje mające na celu zwiększenie wydajności pracy i jakości

**PL** skanowania. Sprawdź "Funkcje produktu". **Przewodnik administratora**: Zawiera instrukcje dotyczące

**Uživatelská příručka**: Poskytuje pokyny uživatelům včetně produktových funkcí. Můžete odeslat naskenovaná data do počítače nebo specifických destinací (např. síťová složka, emailová adresa, cloud, USB disk). Tento skener také obsahuje užitečné funkce k vylepšení

**CS** pracovní efektivity a kvality skenování. Viz "Produktové funkce". **Příručka správce**: Obsahuje pokyny pro instalaci výrobku do vašeho síťového prostředí, bezpečnostní nastavení, povolování ověřování a správy výrobku.

**Használati útmutató**: Utasításokat tartalmaz a felhasználók számára, valamint leírja a termék funkcióit. A beolvasott adatokat Ön elküldheti a számítógépre vagy más, megadott célállomásra (például hálózati mappába, e-mail címre, a felhőbe vagy USB-meghajtóra). A szkenner továbbá hasznos funkciókkal is rendelkezik a munkavégzési hatékonyság

**HU** és a beolvasási minőség javítása érdekében. Lásd a(z) "Product Features" (Termékfunkciók) részt.

.<br>de securitate, activarea setărilor de autentificare și administrarea produsului.

**Rendszergazdai kézikönyv**: Az Ön hálózati környezetére vonatkozó telepítési utasításokat, a biztonsági beállítások elvégzésére vonatkozó instrukciókat, a hitelesítési beállítások engedélyezésére vonatkozó útmutatásokat és a termék adminisztrálásának módját tartalmazza.

The contents of this manual and the specifications of this product are subject to change without notice.

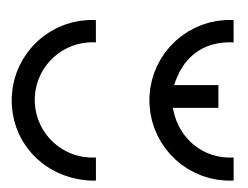

**Placing Originals Umieszczanie oryginałów Vložení originálů Eredetik elhelyezése Umiestňovanie originálov Aşezarea originalelor Поставяне на оригинали Oriģinālu novietošana Originalių dokumentų padėjimas Originaaldokumentide paigutamine وضع املستندات األصلية**

**قرار دادن اصل سند**

**SK**

kokybei pagerinti. Žr. skyrių "Gaminio charakteristikos". **Administratoriaus vadovas**: Pateikiamos instrukcijos, kaip įdiegti gaminį tinklo aplinkoje, atlikti saugumo nustatymus, įjungti autentifikavimo nustatymus ir administruoti gaminį.

**Používateľská príručka**: Poskytuje pokyny pre používateľov, vrátane vlastností výrobku. Naskenované údaje môžete poslať do počítača alebo na určené miesta (napríklad sieťový priečinok, e-mailová adresa, cloud alebo USB jednotka). Tento skener má aj užitočné funkcie, ktoré zlepšujú efektivitu práce a kvalitu skenovania. Pozrite "Funkcie výrobku". **Príručka správcu**: Poskytuje pokyny na inštaláciu výrobku vo vašom sieťovom prostredí, vytvorenie nastavení zabezpečenia, povolenie

**دليل المستخدم**: يوفر إرشادات للمستخدمين، ما في ذلك مزايا المنتج. مكنك إرسال البيانات الممسوحة ضوئيًا<br>-إلى جهاز الكمبيوتر أو وجهات محددة (مثل مجلد شبكة، أو عنوان بريد إلكتروني، أو السحابة، أو محرك USB). ً تحتوي هذه املاسحة الضوئية أيضا عىل ميزات مفيدة لتحسني كفاءة عملك وجودة املسح الضويئ. راجع »مزايا املنتج«.

**دليل المسؤول**: يوفر تعليمات لتثبيت المنتج في بيئة الشبكة لديك، وإجراء إعدادات الأمان، ومّكين إعدادات املصادقة، وإدارة املنتج.

nastavení overovania a správu výrobku. **Ghidul utilizatorului**: Furnizează instrucțiuni pentru utilizatori, inclusiv caracteristicile produsului. Puteți trimite date scanate către computer sau destinații specificate (cum ar fi un folder de rețea, o adresă de e-mail, Cloud sau o unitate USB). Acest scaner dispune, de asemenea, de funcții utile care vă îmbunătățesc eficiența de lucru și calitatea scanării.

**RO** Consultați "Caracteristicile produsului". **Ghidul administratorului**: Oferă instrucțiuni despre instalarea produsului în mediul dumneavoastră de rețea, efectuarea setărilor

**Ръководство на потребителя**: Предоставя инструкции за потребителите, включително характеристики на продукта. Можете да изпращате сканирани данни към компютъра или определени местоназначения (като например мрежова папка, имейл адрес, облака или USB устройство). Този скенер има също така полезни

**BG** функции, които подобряват ефективността на Вашата работа и качеството на сканиране. Вижте "Характеристики на продукта". **Ръководство на администратора**: Предоставя инструкции относно инсталирането на продукта в мрежовата среда, извършване на настройки за сигурност, активиране на настройки за удостоверяване и администриране на продукта.

**LV Lietotāja rokasgrāmata**: Sniedz norādījumus lietotājiem, tostarp produktu īpašības. Jūs varat nosūtīt skenētos datus uz datoru vai noteiktām vietām (piemēram, uz tīkla mapi, e-pasta adresi, mākoni vai USB ierīci). Šim skenerim ir arī noderīgas funkcijas, kas uzlabos darba efektivitāti un skenēšanas kvalitāti. Skatīt "Produkta funkcijas". **Administratora rokasgrāmata**: Sniedz norādījumus par produkta instalēšanu jūsu tīkla vidē, drošības iestatījumiem, autentifikācijas iestatījumu iespējošanu un produkta administrēšanu.

**LT**

**Vartotojo vadovas**: Pateikiamos instrukcijos naudotojams, įskaitant gaminio charakteristikas. Nuskaitytus duomenis galite nusiųsti į kompiuterį ar nurodytas paskirties vietas (pavyzdžiui, tinkle esantį aplanką, el. pašto adresu, į debesį arba USB įrenginį). Skaitytuve taip pat integruota naudingų funkcijų, skirtų darbo našumui ir nuskaitymo

**Kasutusjuhend**: Sisaldab juhtnööre kasutajatele, k.a toote omadusi. Te saate saata skannitud andmed arvutisse või täpsustatud sihtkohta (nt võrgukaust, meiliaadress, pilv, USB-draiv). Sellel skanneril on lisaks kasulikud funktsioonid, mis aitavad teie tööd tõhustada ja

**ET** skannikvaliteeti parandada. Vt "Toote omadused". **Administraatori juhend**: Sisaldab juhtnööre toote võrgukeskkonda paigaldamiseks, turbesätete tegemiseks, autentimissätete aktiveerimiseks ja toote haldamiseks.

**AR**

**FA راهنامي کاربر**: دستورالعملهایی برای کاربران به همراه ویژگیهای محصول ارائه میدهد. شام میتوانید دادههای اسکنشده را به رایانه یا مقصدهای خاصی (مانند یک پوشه شبکه، یک آدرس ایمیل، حافظه ابری یا یک درایو USB )ارسال کنید. این اسکرن همچنین دارای ویژگیهای مفید برای بهبود دادن کارآیی انجام کار و کیفیت اسکن است. بخش "ویژگیهای محصول" را مالحظه کنید. **راهنامی رسپرست**: دستورالعملهای نصب محصول در محیط شبکه شام، اعامل تنظیامت امنیتی، فعالسازی

.<br>تنظیمات تأیید هویت و سرپرستی دستگاه را ارائه میدهد.

macOS is a trademark of Apple Inc., registered in the U.S. and other countries. Google Play and Android are trademarks of Google LLC.

Windows® is a registered trademark of Microsoft Corporation.